**تمثيل البيانات في نظام الحاسب** 

- تعمل أجهزة الحاسب بالطاقة الكهربائية ولذلك فإنه مكوناتها الداخلية تميز حالتين فقط:

- حالة وجود جهد منخفض ويشار إليه بالرقم (0)
- حالة وجود جهد مرتفع ويشار إليه بالرقم (1) -يمكننا تمثيل أي عدد باستخدام سلسلة إعداد مكونة من (0) و (1) ويطلق عليها الحاسبات اللت الثنائية

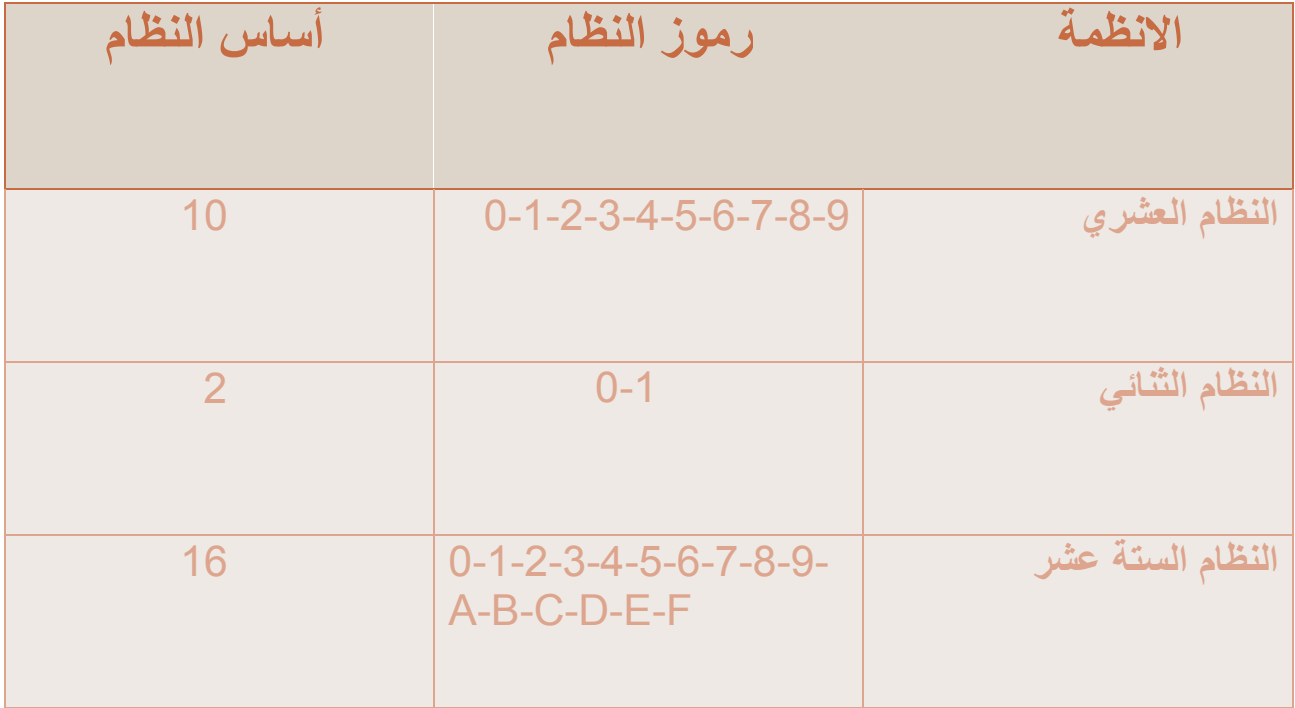

**تمثيل الرقم في النظام الثنائي (تحويله الى نظام عشري(**  10000011 ، نضرب كل منزلة بالساس 2 مع ملحظة الس يتغير

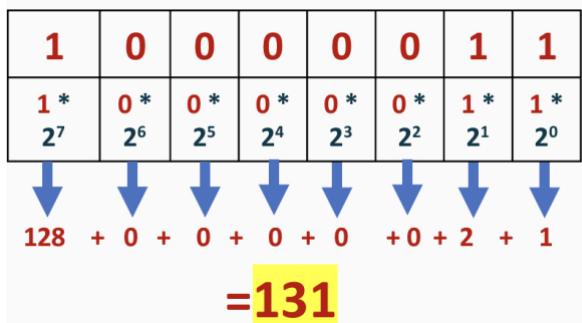

للفهم: ناخذ الرقم ، ثم نبدأ من اليمين نضرب كل منزلة في ٢ مع ملحظة الس يتغير، نحصل على نتيجة الضرب ،ثم نجمع الرقام والنتيجة هي الرقم العشري **- نشاط ١ : تحويل من نظام ثنائي الى نظام عشري** 

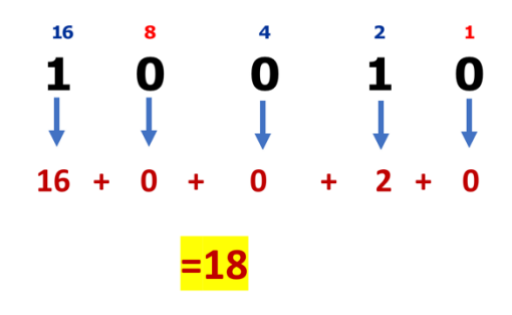

**- نشاط ٢ : تحويل من نظام عشري الى نظام ثنائي** 

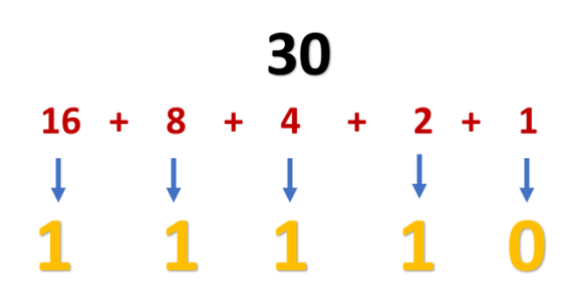

**النظام الستة عشر :**  تقدمت صناعة الحاسبات لتصبح أقوى وأكثر قدرة على التعامل مع البيانات وقد كان هذا التطور سببًا في ظهور <u>النظام الستة عشر</u> من أجل تصغير سلاسل الأعداد الثنائية المستخدمة **تمثيل الرقم في النظام الستة عشر (تحويله الى نظام عشري(**  A8C1 ، نضرب كل منزلة بالساس 16 مع ملحظة الس يتغير

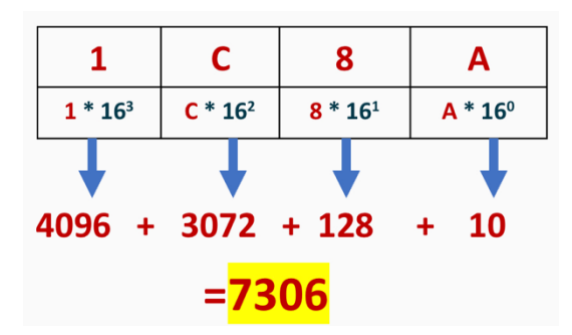

للفهم: ناخذ الرقم ، ثم نبدأ من اليمين نضرب كل منزلة في ١٦ مع ملحظة الس يتغير، نحصل على نتيجة الضرب ،ثم نجمع الرقام والنتيجة هي الرقم العشري

**- نشاط ٣ : تحويل من ال نظام ستة عشر الى نظام عشري** 

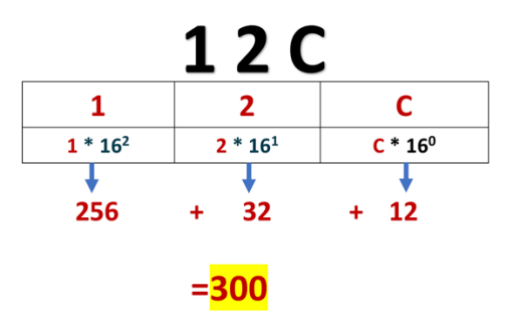

**- نشاط ٤ : تحويل من ال نظام الثنائي الى ال نظام الستة عشر** 

|  |  | $8+4+2+1$ $8+4+2+1$<br>0011    |  |  |  |  | 0 |   | 0           |              | 1                       |  |  |
|--|--|--------------------------------|--|--|--|--|---|---|-------------|--------------|-------------------------|--|--|
|  |  | $1 + 1$<br>$0 + 0 + 2 + 1 = 0$ |  |  |  |  |   | Ŧ | $\mathbf 0$ | $\mathbf{1}$ | $\mathbf{I}$<br>$2 + 1$ |  |  |
|  |  |                                |  |  |  |  |   |   |             |              |                         |  |  |
|  |  |                                |  |  |  |  |   |   |             |              |                         |  |  |

**- نشاط ٥ : حددي أي نظام عددي تتبع له الرقام في الجدول :** 

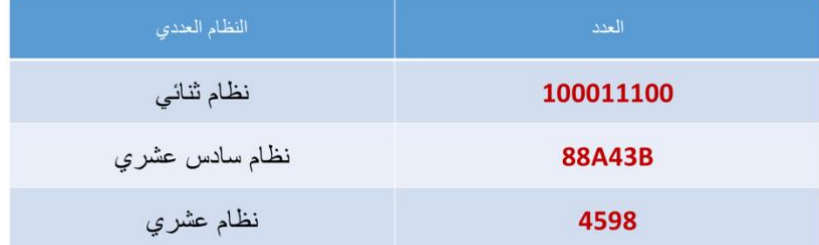

**تمثيل ال نصوص في الحاسب** 

- الذي يتضمن قائمة (set character ) لتمثيل النص في الحاسب نستخدم ما يسمى نظام الترميز - احد أشهر أنظمة الترميز هو نظام أسكي )ASCII ),الحرف يجري تحويلها الى النظام الثنائي

**تمثيل الصور في الحاسب**  يتعامل الحاسب مع الصور من خلال نظام الألوان حيث يكون تمثيل لون كل بكسل داخل الصورة بنظام الألوان )RGB )- حيث يتم تخزين ثلث قيمللبيكسل الواحدفي الصورة **,** وقيم اللوان تبدأمن **)0(** وتنتهي **ب (255) –**  تتشكل رسومات الحاسوب من مجموعة من النقط تُعرف بالبكسلات - تُمثَّلُ الصورة ببايت واحد من أجل الصور البيضاء والسوداء وأكثر في حال الصورة الملونة – ولتخزين صورة داخل الحاسب يتم تقسيم الصورة الى نقاط ضوئيه (بكسلات) ثم يتم تخزين 1- موقع النقطة الضوئية 2- لونها

**تمثيل الفيديو في الحاسب**  يعتبر الفيديو الرقمي من أكثر البيانات تعقيداً ليتم تمثيلة ولكن بشكل عام الفيديو عبارة عن سلسلة محفوظة من الصور على شكل بيانات ثنائية يجري تشغيلها صورة تلو الخرى

**الجبر المنطقي والبوابات المنطقية**  من خلل مايسمى بالبوابات المنطقية (0.1) يقوم الحاسب باجراء العمليات على الرقام الثنائية - البوابات المنطقية هي دائر ة إلكتر ونية تستقبل قيمة مدخلة أو أكثر وتنتج قيمة واحدة – ترتبط كل بوابة منطقية بجدول حقيقة يُظهر جميع الاحتمالات للقيم الداخلة و ما يقابلها من قيم خارجة لكل بوابة

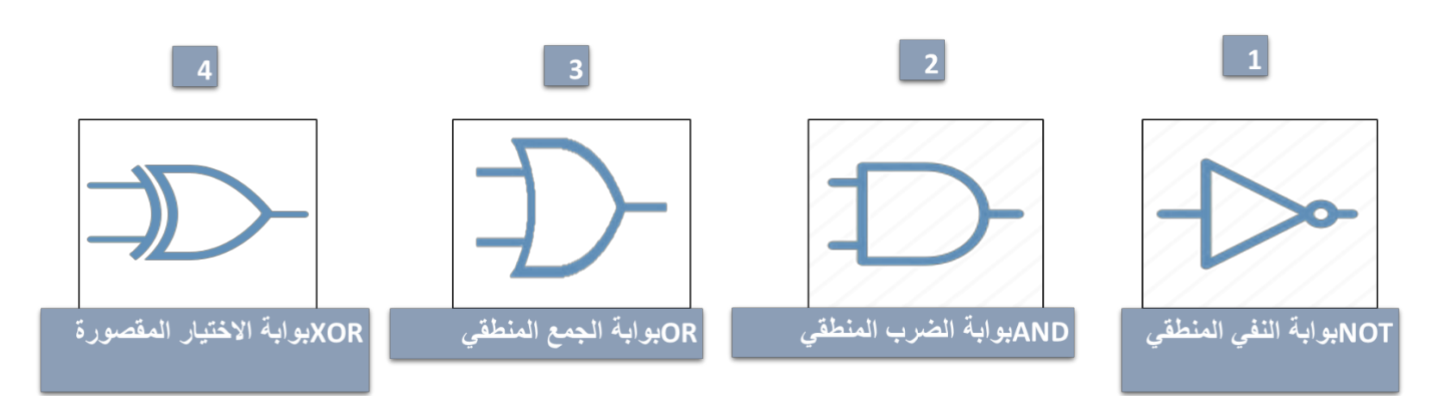

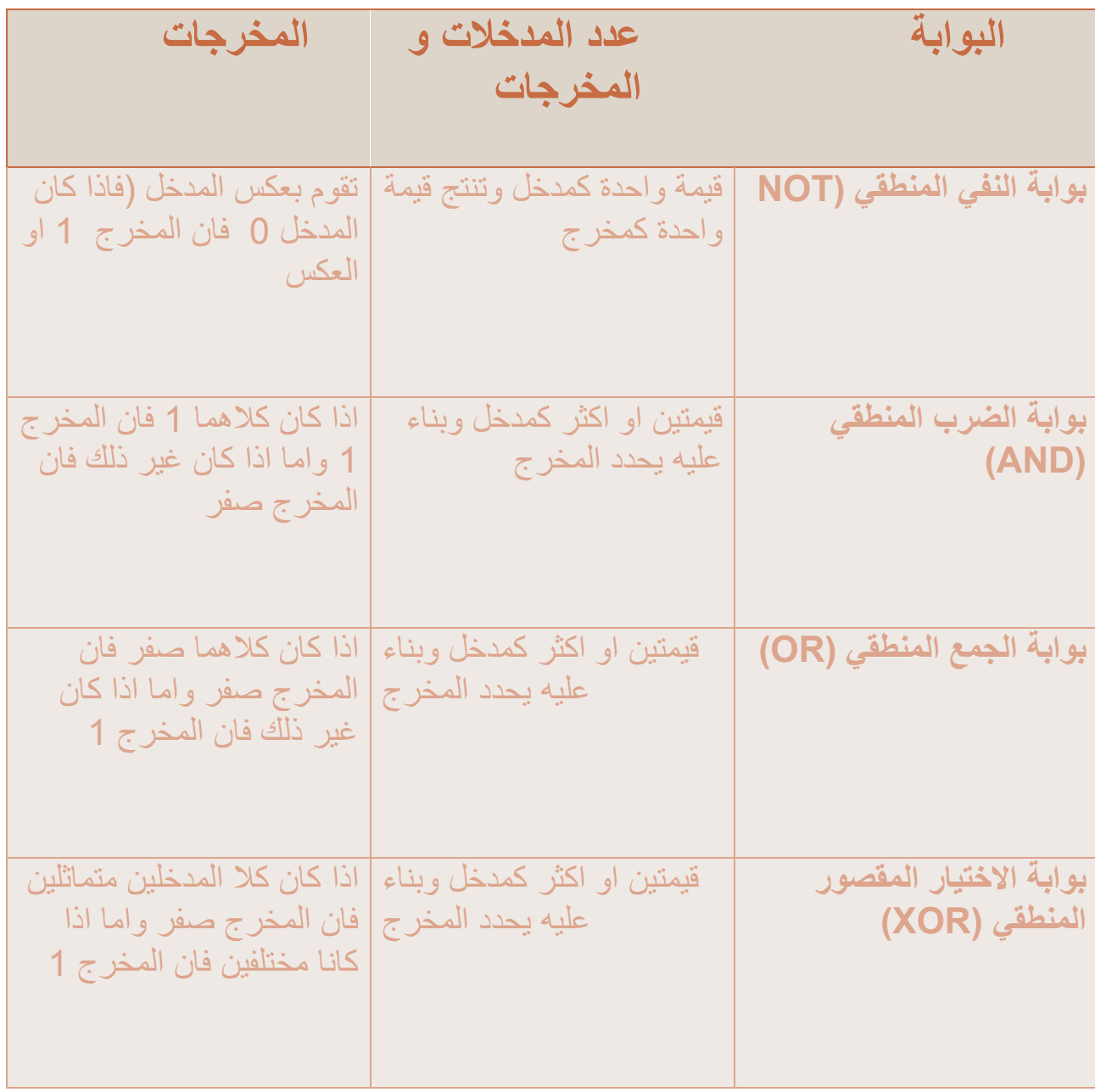

## **الترانزستورات ) Transistors )**

الترانزستور هو عنصر إلكتروني يعمل على بناء مستوى إشارة الجهد الداخل إليه فيعمل إما موصل للتيار الكهربائي أو كمقاومة تمنع مرور التيار الكهربائي تصنع البوابات المنطقية من ترانزستور واحد أو أكثر و تستخدم البوابات في جميع مكونات الحاسب بد ًءا من ذاكرة الوصول العشوائي RAM وصولاً الى ذاكرة الفلاش الخارجية المحمولة

## **الدارات المتكاملة Circuit Integrated**

بدمج عدة بوابات معاً وبإضافة بعض العناصر الإلكترونية يمكننا إنشاء دارات إلكترونية تسمح بتوصيل العديد من المداخل والمخارج تسمى ايضاً ر**قاقة او شريحة و**هي مجموعة من العناصر الإلكترونية المركبة معاً من البوابات والمقاومات و المكثفات

# **الدرس الثاني: بنية الحاسب**

## **المهام الساسية لجهزة الحاسب**

- تقوم أجهزة الحاسب بثلث مهام أساسية :

- معالجة البيانات
	- حفظ البيانات
- استرجاع البيانات

**البنية الساسية لجهزة الحاس ب** 

-وضع فون نيومان معمارية الحاسب واغلب الجهزة الحديثة تعمل بهذه المعمارية

يعتمد تصميم نيومان على أساس هيكلة الحاسبات في شكل وحدات منفردة لكل منها مهمتها الخاصة بها

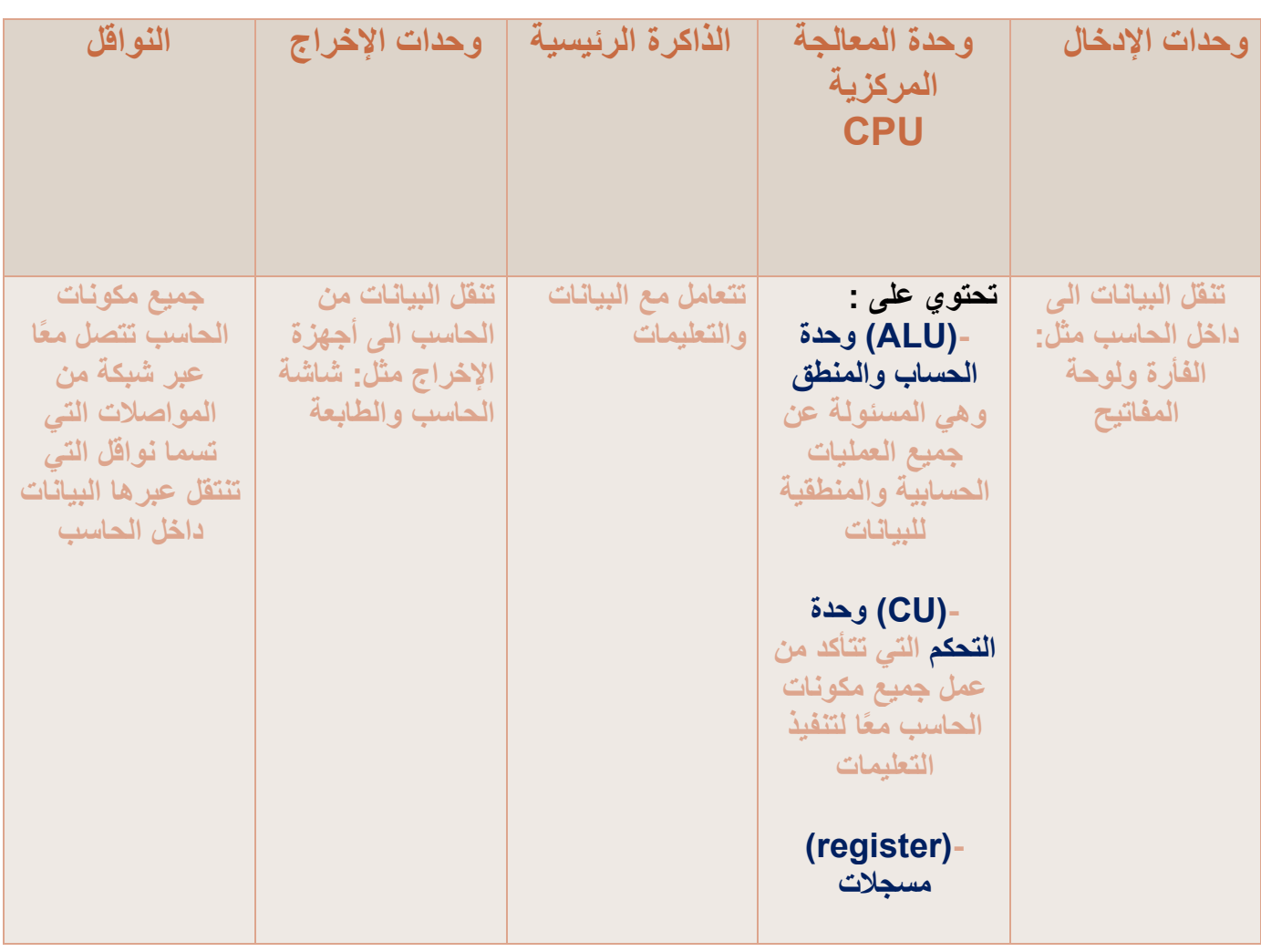

### **دورة الجلب والتنفيذ**

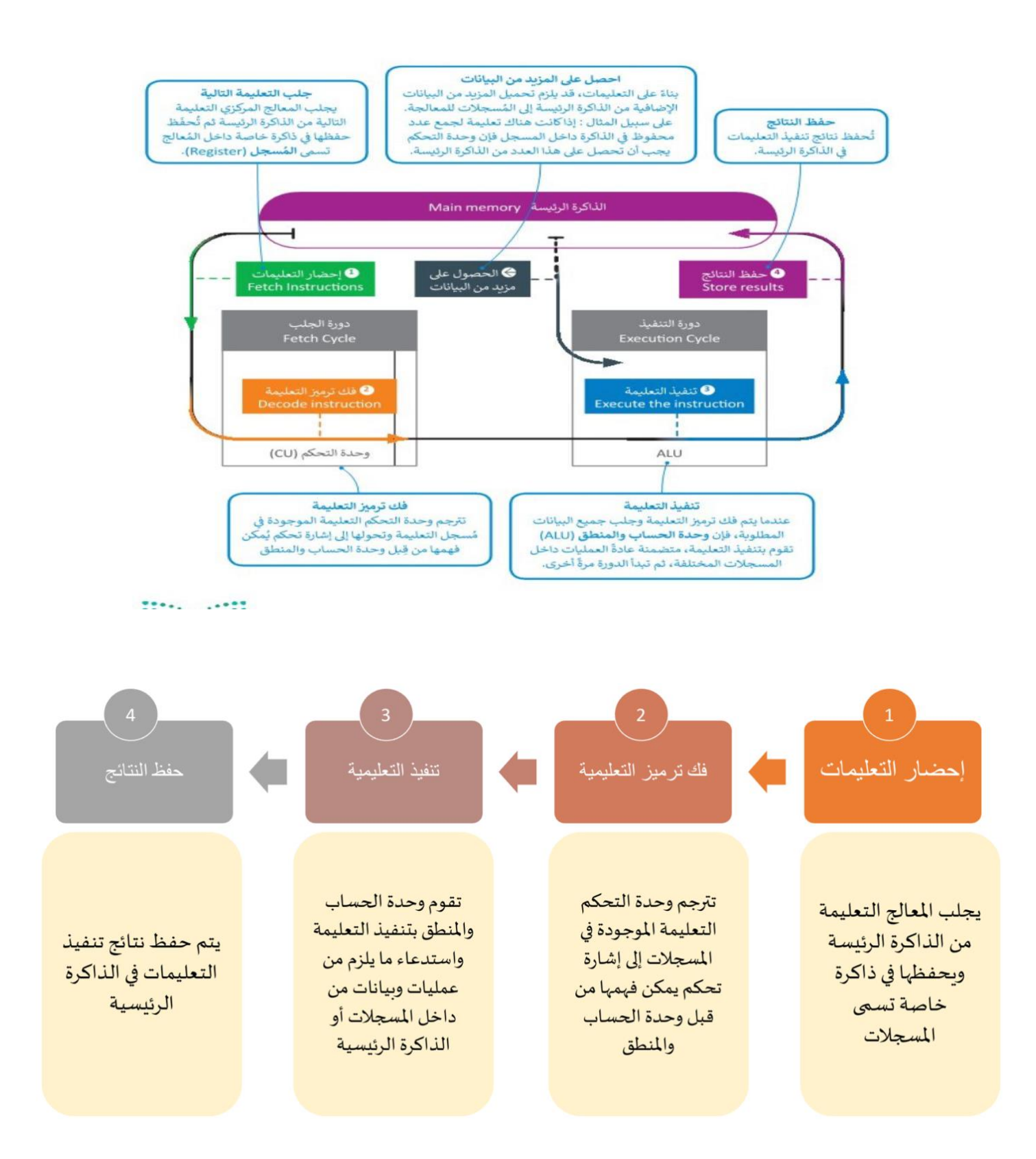

**اقسام الذاكرة أ/ رئيسية ب/ ثانوية** 

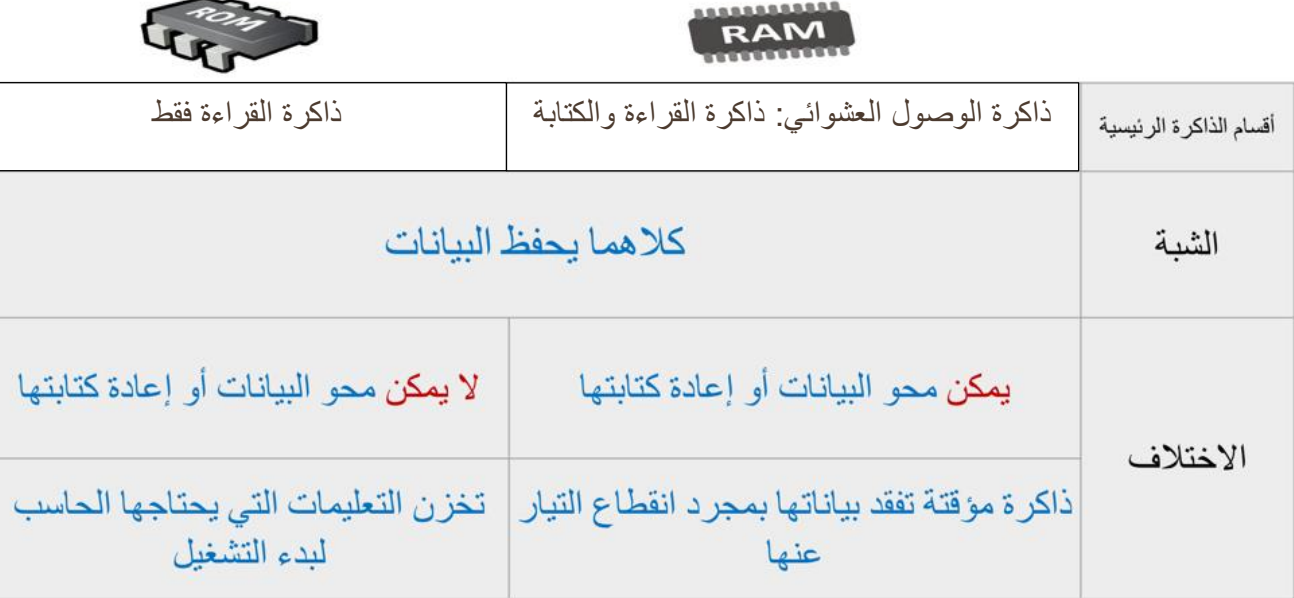

## **أجهزة التخزين الثانوية**

- محرك القراص الصلبة HDD
- محرك القراص المضغوطة CD
	- أقراص الفيديو الرقمية DVD

**القراص الصلبة**  تحتوي الأقراص الصلبة على عدداً من الصفائح المركبة واحدة فوق الأخرى وكل صفيحة لها رأس قراءة وكتابة متصل بعمود دوران

- تصطف في هذه الصفائح مجموعة من المسارات بعضها داخل بعض لتشكل أسطوانة

- تقسم كل صفيحة من الصفائح الي عدد من القطاعات

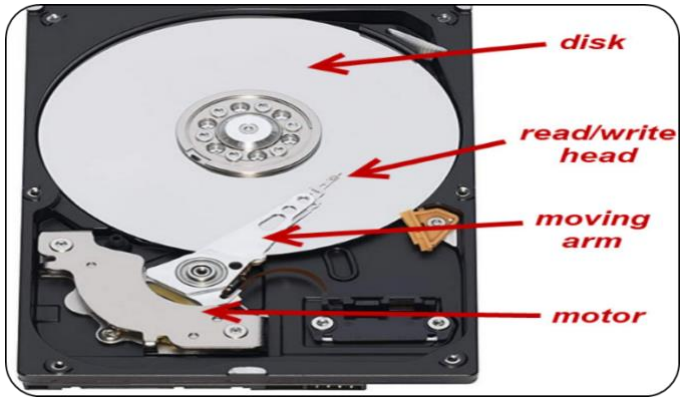

**طريقة عمل القراص الصلبة**

- يتم الوصول الي بيانات محددة على القرص الصلب من خلل تحديد رقم الصفيحة و رقم المسار و رقم  **.**المقطع

-يتحرك رأس القراءة والكتابة للقرص الصلب على ذراع ينتقل من مسار إلى آخر لكي يصل رأس القراءة والكتابة إلي المقطع الصحيح فإنه ينتظر تموضع المقطع أسفله فيدور القرص حتى -يتم الوصول إلي مجموعة البيانات المطلوبة

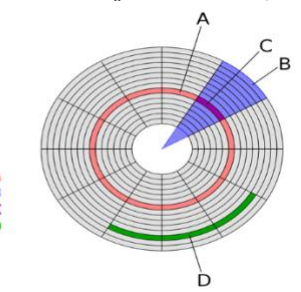

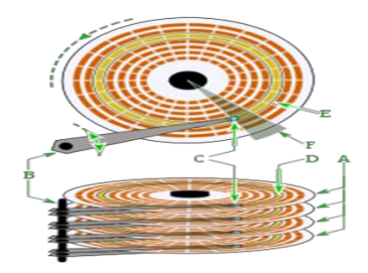

**عوامل كفاءة القراص الصلبة**  تعتمد قراءة وكتابة البيانات في القرص الصلب على أربع عوامل هي : وقت البحث – وقت النتظار – وقت الوصول – معدل نقل البيانات

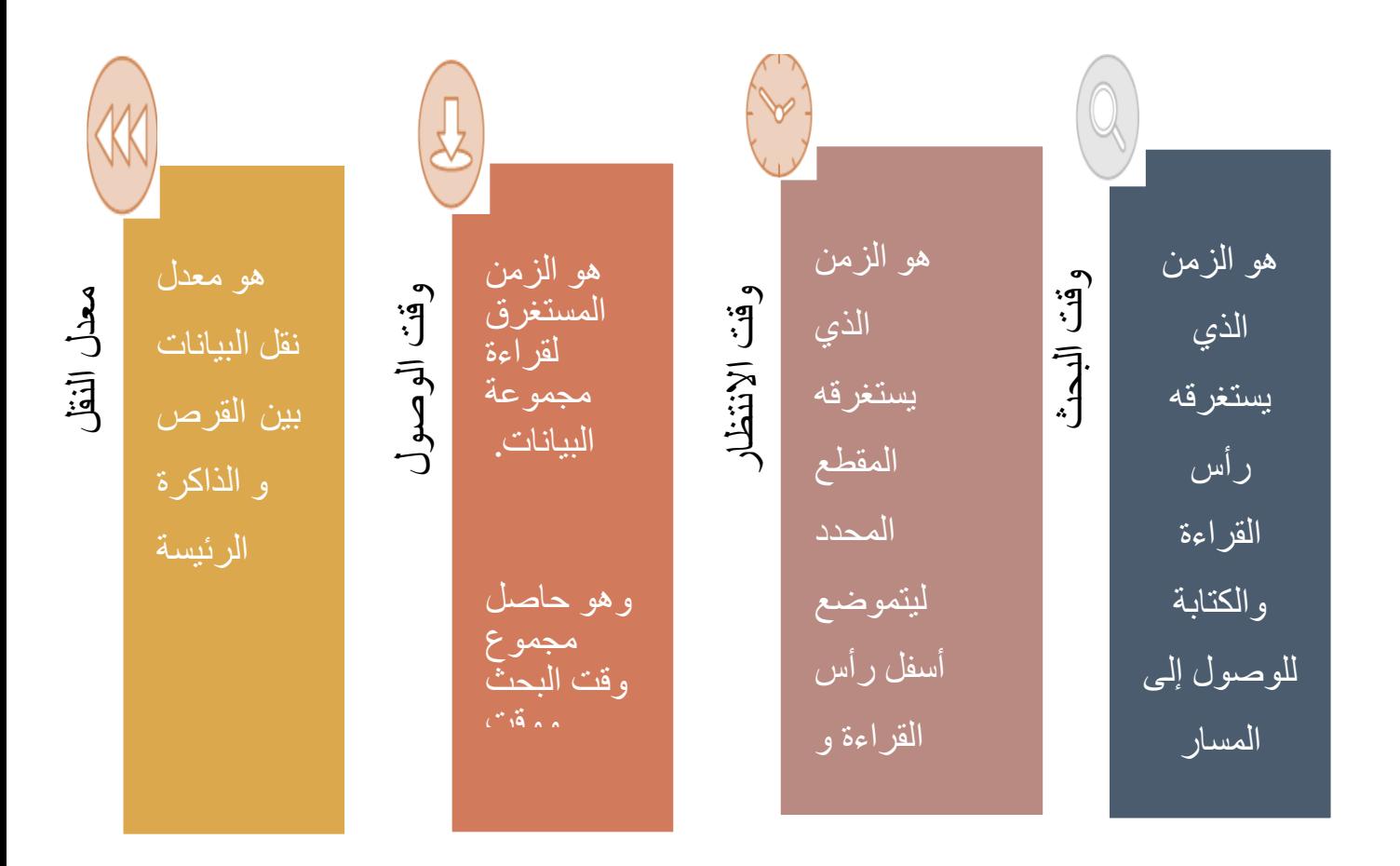

**أنواع القراص المدمجة الرقمية** 

أقراص الفيديو الرقمية DVD – القراص المدمجةCD – أقراص الشعة الزرقاء BD وتعد اشهر القراص المدمجة

**القراص المدمجة الرقمية** 

تختلف الأقراص المدمجة عن الصلبة في أنها تقرأ وتكتب البيانات بصرياً من قرص مصنوع من الالمونيوم والبلستيك باستخدام شعاع الليزر

في وضع الكتابة ؛ يقوم شعاع الليزر بحفر سلسلة من التجاويف والنتوءات على طبقة اللمونيوم ليتم تمثيل البيانات الثنائية

في وضع القراءة ؛ فان شعاع الليزر يرتد من النتوءات على سطح طبقة اللمنيوم وليس من التجاويف وهكذا يمكن قراءة سلسل البيانات الثنائية

## **الــدرس الـثالـث: أنــظمة الــتشغیل**

#### **الــمكونــات الــمادیــة و الــمكونــات الــبرمــجیة**

المكونات المادیة ھي المكونات الداخلیة والعناصر التي تكون الحاسب مثل الترانزستورات- البوابات المنطقیة المعالج - الأقراص الصلبة

المكونات البرمجیة ھي تلك المكونات التي تحتوي على التعلیمات التي نزود بھا الحاسب لأداء المھام-والوظائف المحددة مثل: نظام التشغیل - متصفحات الإنترنت - العاب الحاسب

#### **تــصنیف الــبرمــجیات**

-البر امج التطبيقية: هي جميع البر امج التي صممت لحل المشاكل العملية و مساعدة مستخدمي الحاسب<br>على إنجاز مهامهم مثل: متصفحات الإنترنت - العاب الحاسب - مشغلات الوسائط

-برامج النظام: هي البرامج التي تتحكم في عمل نظام الحاسب و تزوده بالأدوات والبيئة التي تسمح<br>للبرامج التطبيقية أن تعمل مثل: أنظمة تشغيل - البرامج الملحقة - ادوات تطوير الأنظمة

**نظام التشغیل** یمنح مستخدم الحاسب واجھة للتفاعل مع الحاسب-یسمح للبرامج التطبیقیة بالوصول لمصادر النظام-یدیر نظام التشغیل مصادر الحاسب مثل الذاكرة ووحدات الإدخال <sup>و</sup> الإخراج-نظام التشغیل ھو نواة برامج النظام

#### **طـریـقة تــنفیذ وحــدة الــمعالــجة لــلبرامــج الـــمتعددة داخــلھا**-

یتم تحمیل البرامج داخل الذاكرة الرئیسیة ویتم معالجة تعلیماتھا واحدة بعد الأخرى داخل وحدة المعالجة المركزیة التي تساعد على حفظ ھذه البرامج في حال وجود اكثر من برنامج في الذاكرة تتواجد تقنیة تعددیة البرامج داخل ذاكرة الوصول العشوائي RAM

واحدة فقط في أي وقت داخل وحدة المعالجة المركزیة-یدیر نظام التشغیل استخدام وحدة المعالجة المركزیة من خلال العملیات الفردیة ویمكن تنفیذعملیة

**مــھام نــظام الـــتشغیل**

یقوم نظام التشغیل بأربع مھام أساسیة وھي:

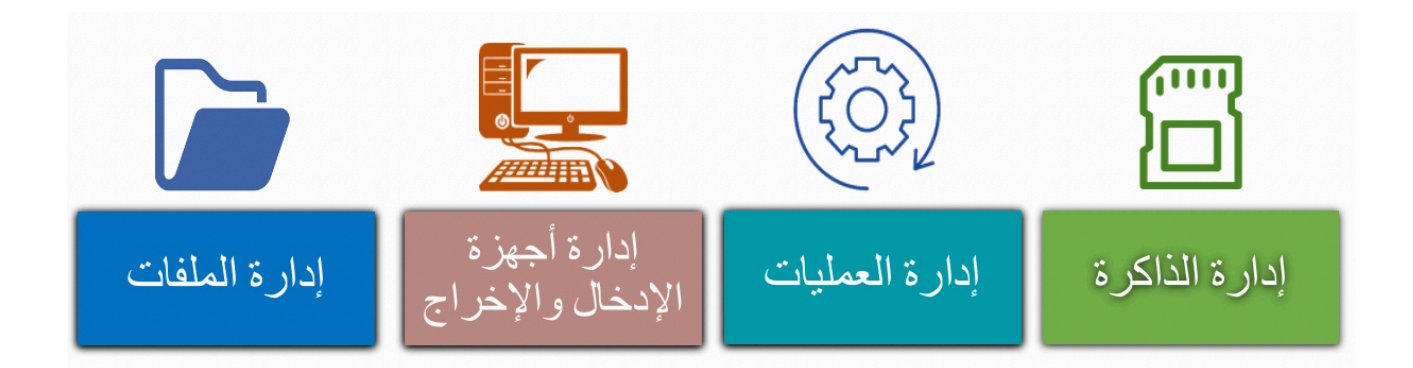

### **كــیفیة إدارة نــظام الـــتشغیل لـــلعملیات**

يقوم نظام التشغيل بإدارة استخدام وحدة المعالجة المركزية من خلال العمليات الفردية - يمكن لعملية واحدة فقط تنفیذ جزء من تعلیماتھا في وحدة المعالجة المركزیة، ولذلك تمر كل عملیة بدورة حیاة لحالات عملیة مختلفة

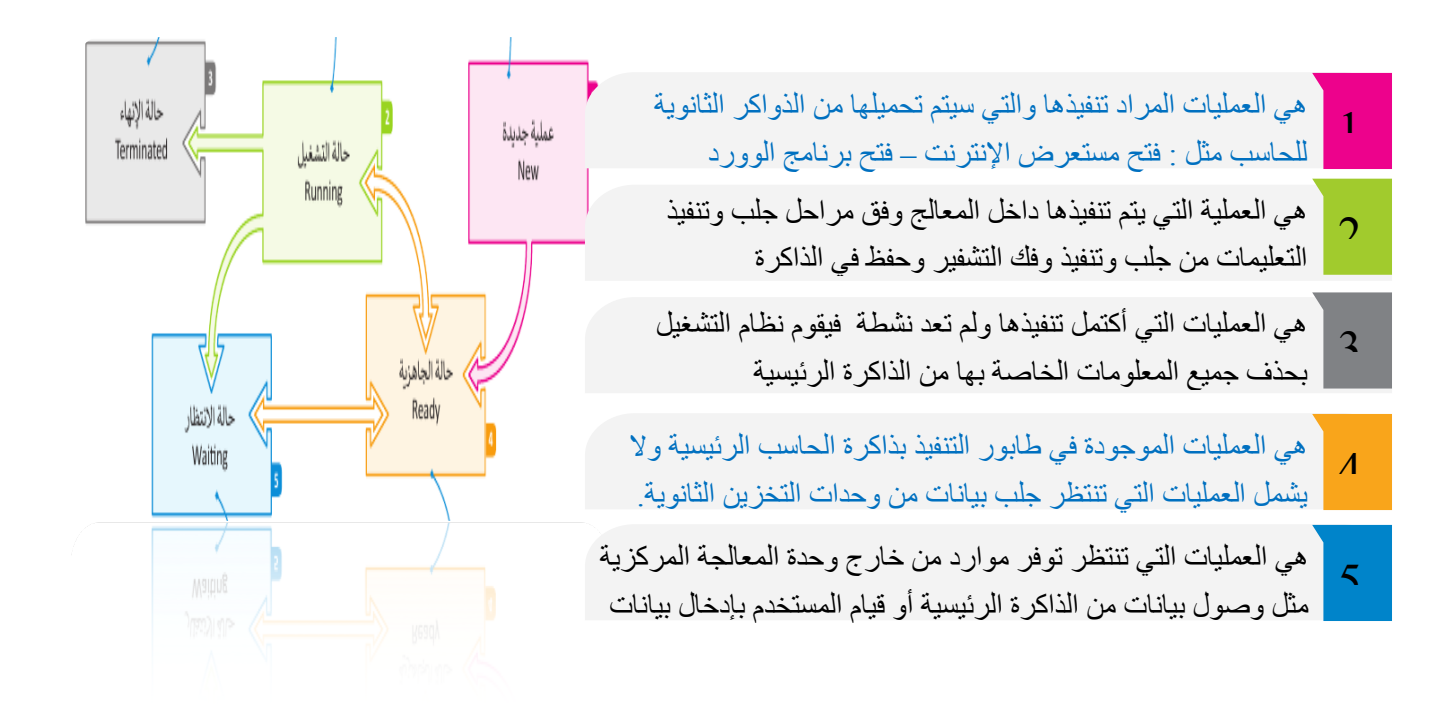

**كیفیة إدارة نظام التشغیل لأجھزة الادخال والإخراج**

- یقوم نظام التشغیل ب -١ بتتبع جمیع أجھزة الإدخال والإخراج

- -٢ تحدید أي عملیة تصل إلى الجھاز وكم تحتاج من الوقت
	- -٣ توظیف الأجھزة بالطریقة الأكثر فعالیة

**كیفیة إدارة نظام التشغیل للملفات**

یتم تنظیم وحفظ المعلومات المخزنة على القرص الصلب على شكل ملفات، والملف ھو اسم لمجموعة من البيانات المرتبطة معًا - يمكن للملف أن يحتوي على برنامج أو بيانات من نوع واحد أو أكثر **المجلدات** 

على مجلدات فرعیة یحتوي المجلد الرئیسي المجـــلد ھـو اســم لمجــموعــة مـن الـــملفات - یــمكن إنــشاء .(مجـــلدات مــتداخــلة بــعدد غــیر محــدود حســب حـاجـتك لـــتنظیم بـیانـاتـك

# **الدرس ال رابع : أ ساسيات الشبكات**

#### **تحويل الحزمة**

-تنقل الرسائل بين االجهزة عبر الشبكة عن طريق تقسيمها الى حزم مرقمة لها حجم ثابت . - يقوم الجهاز المرسل بإرسال الحزم الى الجهاز المستقبل الذي يقوم بتجميعها وتكوين الرسالة االصلية , وهذا يسمى بتحويل الحزمة . - الحزم المنفصلة للرسالة تأخذ عدة طرق عبر الشبكة مما يؤدي الى وصول تلك الحزم بشكل مختلف عن ترتيبها االصلي . - يقوم الجهاز المستقبل بإعادة ترتيب الحزم عند وصولها إلعادة انشاء الرسالة االصلية .

**الموجهات**  - تسمح الموجهات للحزم المختلفةبالوصول إلى وجهتها عبر أجهزة الشبكة المختلفة. - يقوم الموجة بقراءة الوجهة ويقرر المسار المناسب لتصل إلى المو ّجه التالي المتصل به مباشرة. - يقوم المو ّجه بتكرار هذه العملية حتى تصل الحزمة إلى المو ّجه المتصل بالجهاز المستقبل. - عند وجود مسار مسدود بسبب عطل مو ّجه ما، أو كان هناك الكثير من االزدحام فإن المو ّجه يختار مسا ًرا بديال.ً - تمكن هذه الطريقة من نقل المعلومات عبر الشبكة بفعالية وسرعة.

**عناوين الشبكة** 

- يتم التواصل بين جهازين إلكترونيين عبر الشبكة بطريقتين مختلفة :

#### **أسم المضيف HostName**

- هو اسم فريد يحدد جهاز إلكتروني معين على اإلنترنت. - يتكون اسم المضيف بشكل عام من كلمات قابلة للقراءة يتم الفصل بينها بنقاط . **www.Google.com.sa** : ذلك على مثال -

> **عنوان اإلنترنت IP**

> > - وهو عنوان يتكون من سلسلة من أربعة أرقام عشرية مفصولة بنقاط. - يجب أن يكون كلاً من الأربعة أرقام التي تشكل عنوان (IP) في النطاق 0-255 ً - مثال على ذلك : **192.168.1.2**

 **DNSنظام اسم المجال** 

(المجال اسم نظام -DNS )Domain Name Server نظام يستعمل في اإلنترنت كدليل لألسماء المستخدمة للمواقع ويقوم بترجمة أسماء المواقع (URL( الى ارقام عنوان IP

يشبه النظام دليل الهاتف حيث عندما تعطي اسم الشخص أو المؤسسةلموظف الدليل يقوم بإعطائك رقم هاتفه.DNS

### **البروتوكوالت**

- عندما يقوم شخصان بإجراء مُحادثة، سيحتاجان إلى استخدام نفس اللغة. كذلك بالنسبة لأجهزة الحاسب يجب أن تتواصل بعضهامع بعض بطريقة ُمتقدمةتُعرف بالبروتوكوالت.

- بروتوكول الشبكة: هو مجموعة القوانين التي تحددكيف يتم تنسيق ومعالجة البيانات التي تمر عبر الشبكة **.** 

يتم بيان عمل بروتوكول الشبكة بواسطة نموذج االتصال المفتوح ) OSI ( )Interface System Open) **OSIنموذج االتصال المفتوح** 

- يحتوي نموذج االتصال المفتوح على سبع طبقات ،كل طبقةمنها تؤدي مهمة

خاصة وتخدم الطبقة الأعلى منها، ويتم خدمتها من الطبقة الأدنى منها التغيرات التي تتم في الطبقة الواحدة لا تؤثر على باقي الطبقات.

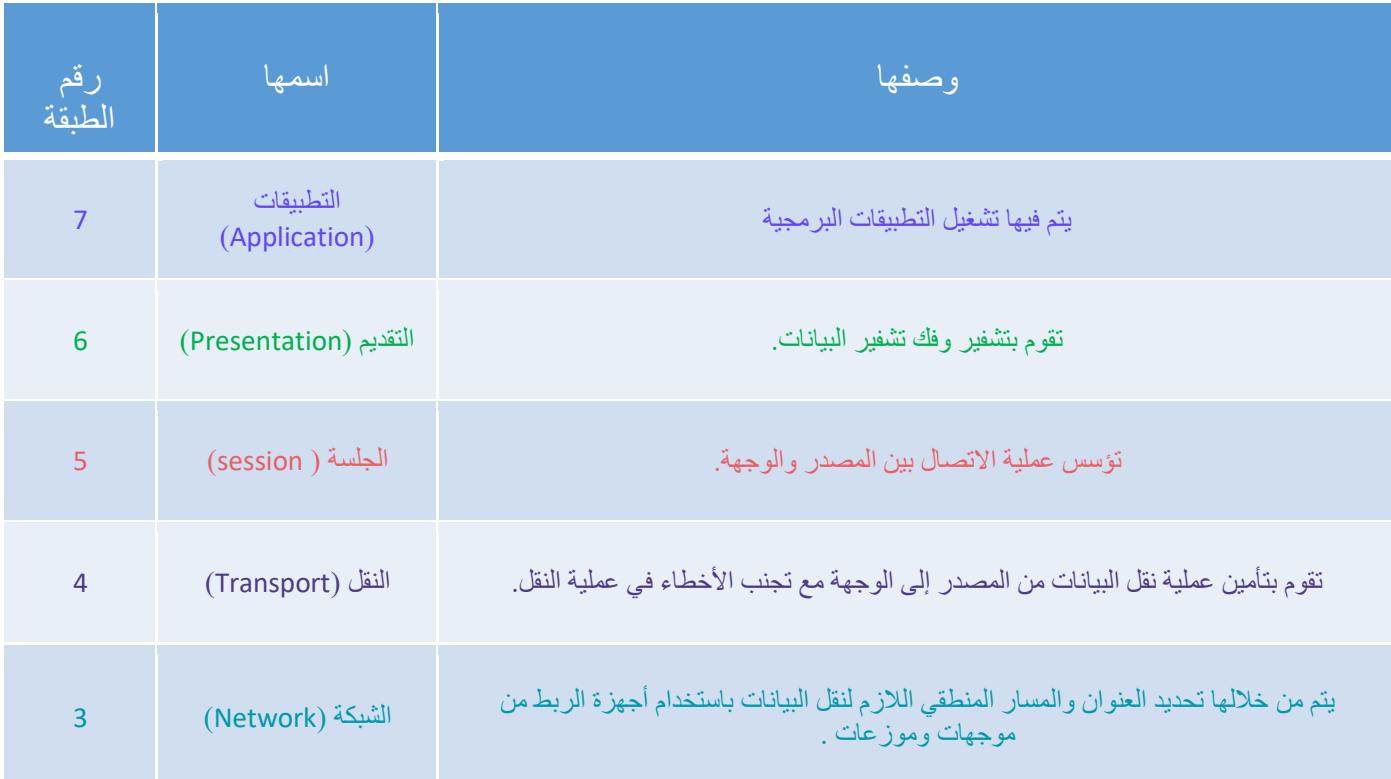

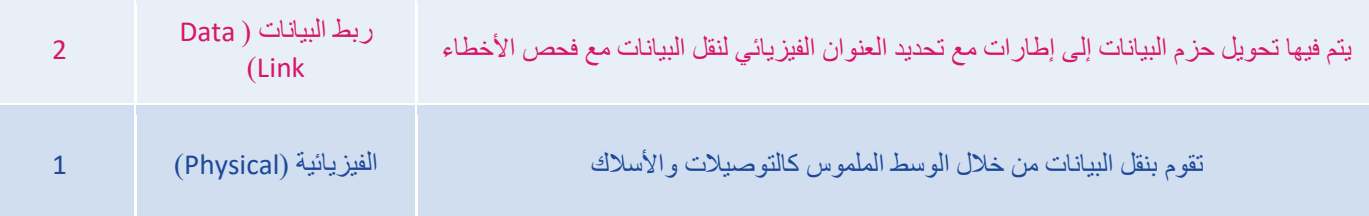

## **IP/TCPنموذ ج**

**-** يشير النموذج إلي مجموعةمن البروتوكوالت وبرامج األدوات المساعدة التي تدعم اتصال الشبكةمنخفضة المستوى .

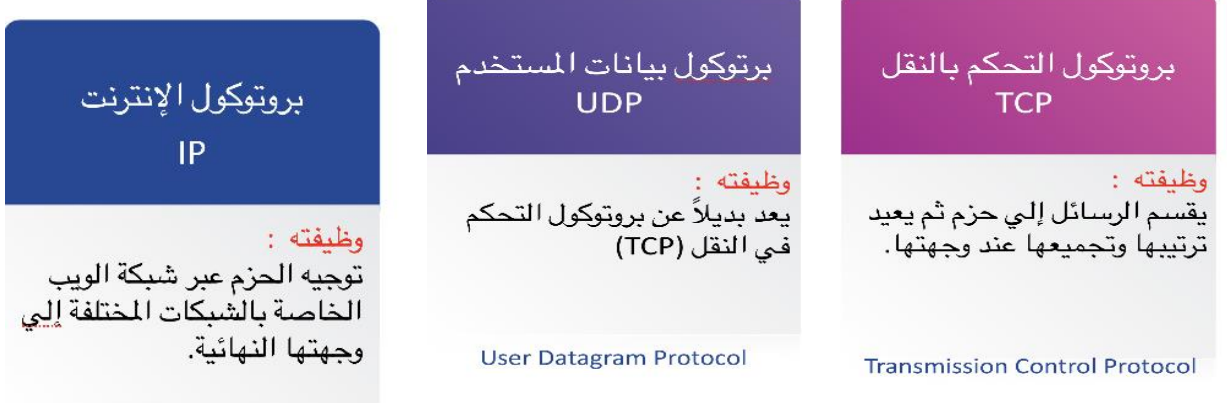

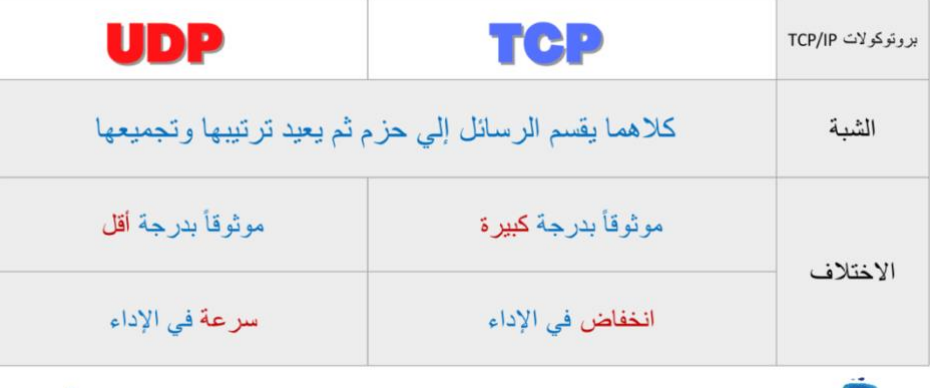

**IP/TCPطبقات نمموذج** 

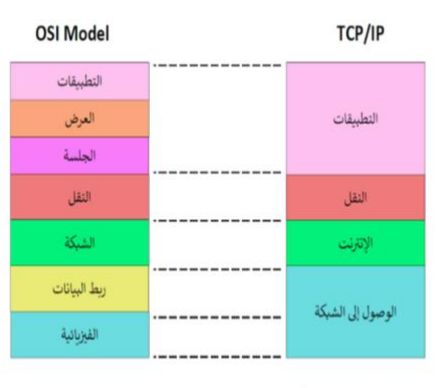

مقارنة بين طبقات نموذج الاتصال المفتوح OSI

- يحتوي نموذج (TCP/IP) على أربع طبقات ، كل طبقة منها تؤدي مهمة خاصة وتخدم الطبقة الأعلى منها، ويتم خدمتها من الطبقة الأدنى منها.

## **بروتوكوالت عالية المستوى**

- توجد عدة بروتوكوالت أخرى بمستوى أعلى من بروتوكوالت IP/TCP ، ويطلق عليها البروتوكوالت العالية المستوى ، ومن أهمها:

العاليه المسلوى، و من اهمها:

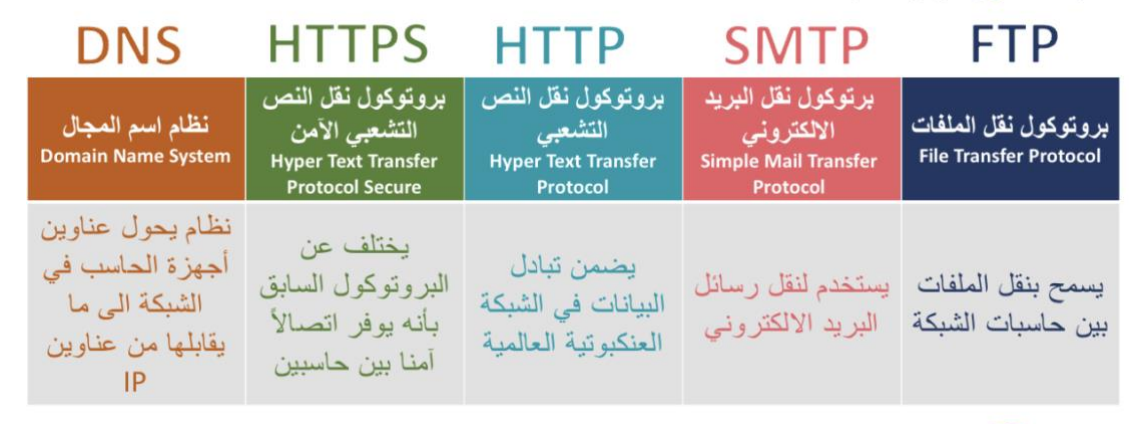

## **HTTP , HTTPS بروتوكول**

- عندما يحمل موقع ويب علامة (https) فهذا يعني أنه قد أضاف شهادة (SSL)التي تقوم بتشفير البيانات أثناء انتقالها بين المستخدم والخادم.
- من المهم عدم الدخول على روابط من مصادر مجهولة أو إدخال بيانات شخصية وعمليات شراء من مواقع غير موثوقة حتى لو كانت هذه المواقع تحمل عالمة .)https ) **االنترنت والشبكة العنكبوتية العالمية**

- يعرف اإلنترنت ) Internet )بإنه شبكة عالمية تتيح الي متصل بها االتصال بالحاسبات االخرى .تقدم خدمات الويب والبريد الالكتروني والتطبيقات والالعاب وغيرها.

- تعرف الشبكة العنكبوتية العالمية (World Wide Web)بإنها خدمة من خدمات الانترنت وهي عبارة عن نظام من المستندات المترابطة تسمى صفحات الويب . - للوصول إلى صفحات الويب نستخدم برامج تسمى متصفحات الويب . **صفحات الويب** 

- تعّد كل صفحة ويب فريدة ويمكن التعرف عليها من خالل عنوان يسمى محدد مواقع الويب) Uniform .)URL -Resource Locator

- يستخدم)URL )مجموعة من األحرف اإلنجليزية لعنوان الصفحة العنكبوتية مثل : موقع وزارة التعليم .(www.moe.gov.sa)
- يحتوي عنوان (URL) على أسم المضيف (moe.gov.sa)بالإضافة الي معلومات آخرى تستخدم للوصول إلي مستند معين
	- يتم إنشاء صفحات الويب باستخدام لغة ترميز النص التشعبي )HTML).

**جدار الحماية** 

- هو برنامج أو جهاز يستخدم لأمان الشبكة حيث يتحكم في حركة نقل البيانات الواردة والصـادرة من خلال تحليل حزم البيانات وتحديد ما ينبغي السماح له بالمرور ومن ينبغي منعه .

- ينشئ جدار الحماية حاجز أمان يفصل ويحمي جهاز الحاسب أو الشبكة من اإلنترنت وتتمثل وظيفته في حضر االتصاالت المشبوهة.
	- ال تغني برامج جدار الحماية عن برامج مكافحة الفيروسات. **أجيال جدار الحماية**

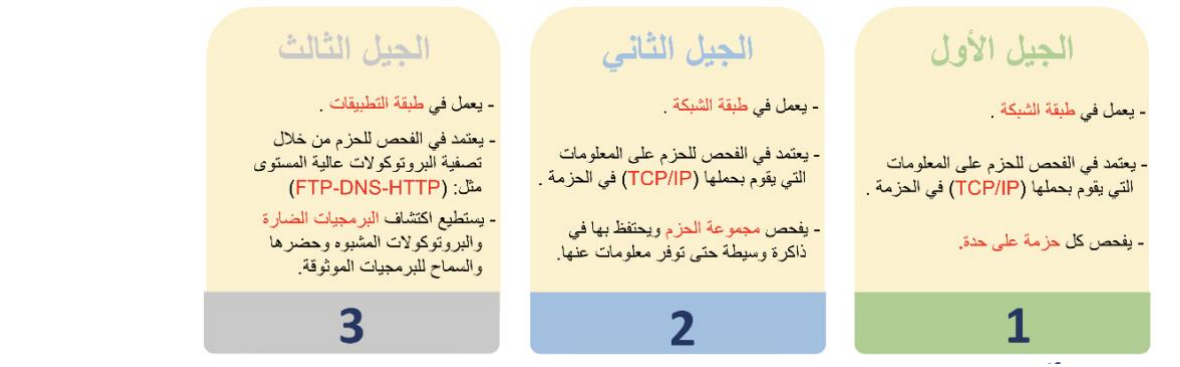

# **تقنية المعلومات واالتصاالت والمجتمع**

**تأثير تقنية المعلومات واالتصاالت على قطاع األعمال**

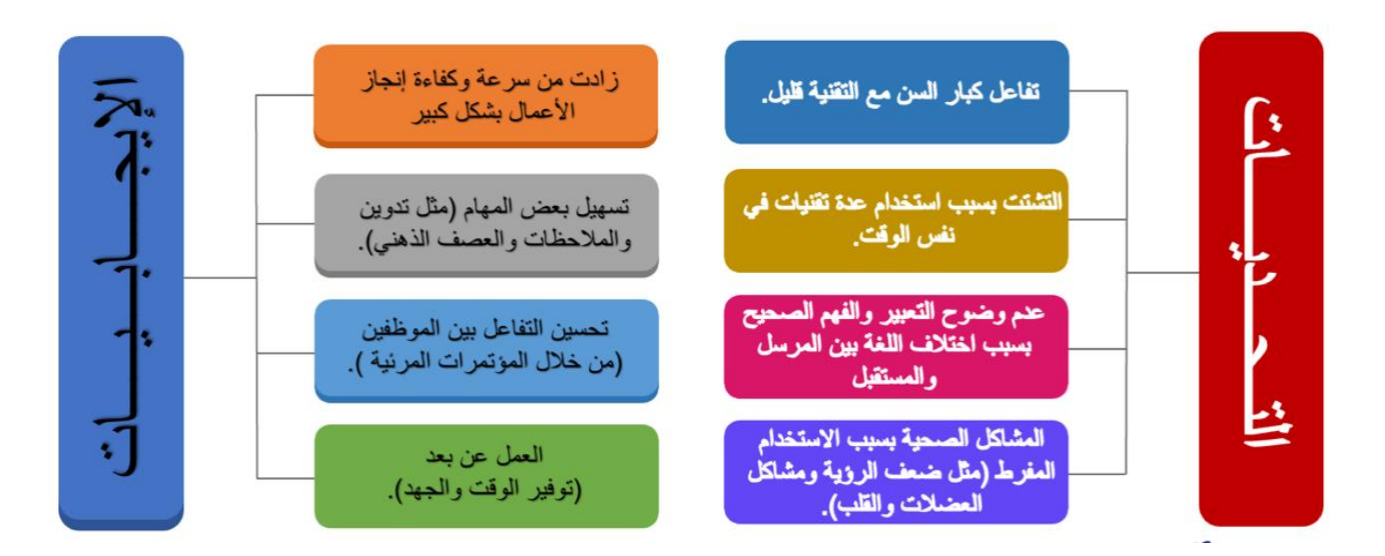

 **ترتب على عملية إدخال التقنية إلي قطاع األعمال ثالثة آثار رئيسية :** 

- إلغاء بعض الوظائف واالستغناء عن العاملين. - استحداث وظائف جديدة بسبب وجود الحاجة للعامل البشري إلنشاء أو إدارة أنظمة الحاسب. - الحاجة إلي تدريب وتأهيل الموظفين من أجل القدرة على التعامل مع التقنيات الحديثة.

**أمثلة على الوظائف التي تأثرت ايجاباً بسبب التقنية :** 

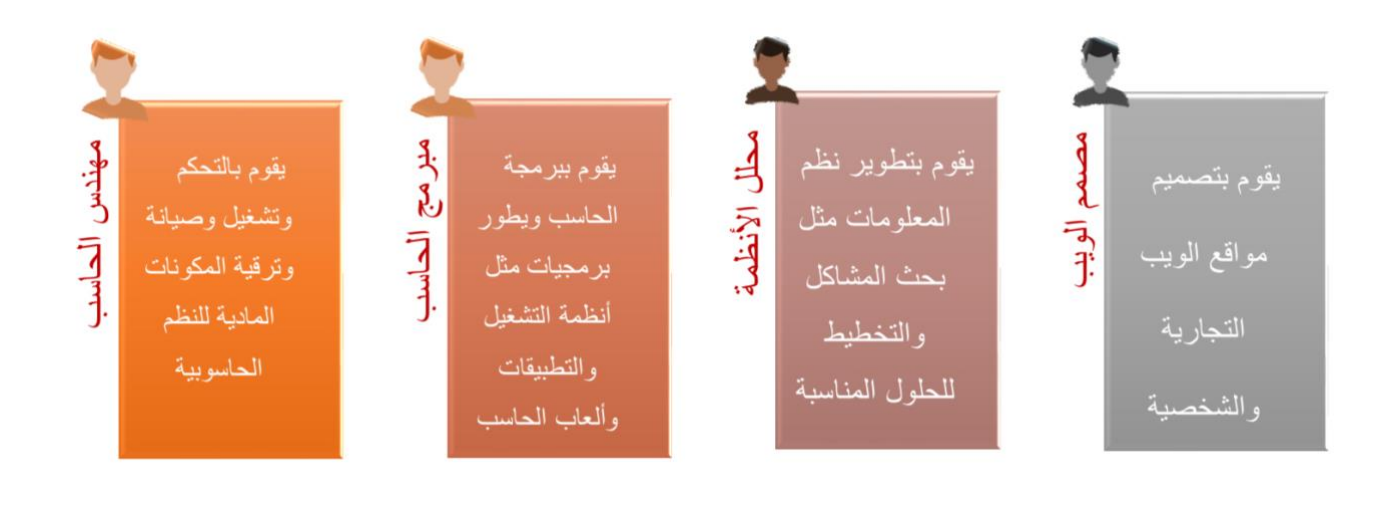

**أمثلة على الوظائف التي تأثرت سلباً بسبب التقنية**:

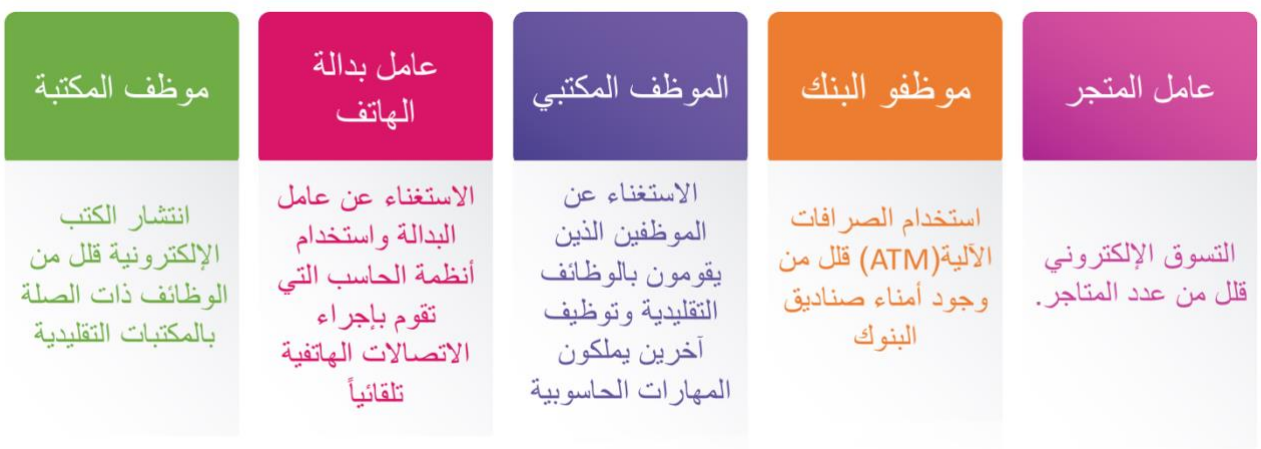

**غيرت التقنيات الحديثة الحياة لألفضل من خالل عدة منصات :** 

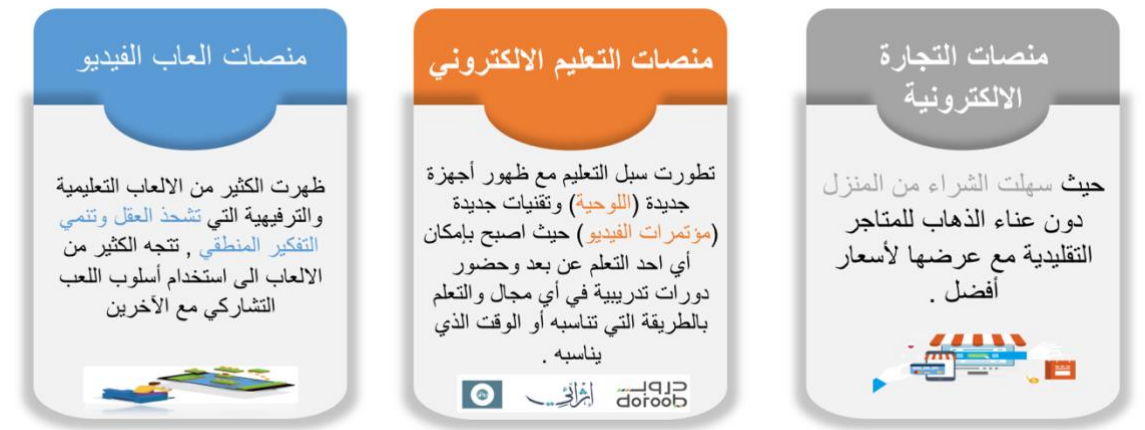

**التعلم مدى الحياة :** 

- يعرف بأنه هو عملية اكتساب المعرفة والمهارات خالل حياتنا وهذا النوع من التعلم يساعد على اتقان العمل . - التعلم مدى الحياة يتطلب التحفيز الذاتي والشعور بالرضاء عن التعلم و عن قدرتك على التعلم. - السعي للحصول على المعلومات التي تفيدك وتطور قدراتك ومهاراتك من خالل القراءة واالستماع. - يكون التعلم ناجحاً عندما نتمكن من البحث عن معنى شخصي للمعلومات التي تكتسبها. - مناقشة التجارب وتدوين الملاحظات وتجربة الأفكار من الأدوات المساعدة على التعلم والتطوير - الحفاظ على االنفتاح الذهني على المعلومات الجديدة وتعزيز ما تم تعلمه .

**تطور عمليات دفع األموا ل:** 

- مع التطور في التقنية ظهرت طرق دفع جديدة على الانترنت حيث وفرت السهولة والامان في الدفع على المستخدم - يمكن للمستهلكين استخدام وسائل دفع جديدة في التطبيقات التي يستخدمونها لسداد تكاليف الشراء. - يعدّ نظام الريبل (Ripple )أحد الحلول الرقمية المصممة للدفع. - يعرف نظام الريبل بأنه شبكة دفع عبر اإلنترنت متخصصة في المدفوعات المالية الرقمية. - يستخدم نظام الريبل تقنية سلسلة الكتل »البلوك تشين « التي يمكنها تسوية المعامالت في بضع ثوان.

**التخزين السحابي:** 

- تتيح هذه الخدمة االحتفاظ بنسخة احتياطية من الملفات على االنترنت ويمكن الوصول اليها من أي مكان بمجرد االتصال باألنترنت .
- عند استخدامك للخدمات السحابية تصبح ملفاتك الشخصية بحوزة الشركات الخاصة باالستضافة السحابية والتي تخبرك بقواعدها في احترام خصوصيتك.

- العديد من كبار مزودي خدمات التخزين السحابي يتفحصون ملفاتك تلقائياً الكتشاف أي محتوى غير قانوني.

**الفجوة الرقمية:** 

- تعد الفجوة الرقمية مشكلة اجتماعية . - الفجوة الرقمية هي التفاوت في مقدار المعلومات والمهارات بين من يملك إمكانيه الوصول للحاسبات واالنترنت ومن ليس لدية إمكانية للوصول إلي ذلك . - ال تقتصر الفجوة الرقمية على إمكانية الوصول لإلنترنت بل تشمل إمكانية الوصول الى وسائل تقنية المعلومات واالتصاالت .

- يتم تقسيم المجتمع حسب مفهوم الفجوة الرقمية على حسب قدراتها على االستفادة من التقنية المتاحة حسب ما يلي :
	- 1( وجود الحاسبات ذات األداء أو الجودة المنخفضة.
		- 2( رداءة شبكات االتصاالت أو ارتفاع تكلفتها.
	- 3( صعوبة الحصول على التدريب والتعليم التقني والدعم.

## **العوامل المؤثرة على الفجوة الرقمية:**

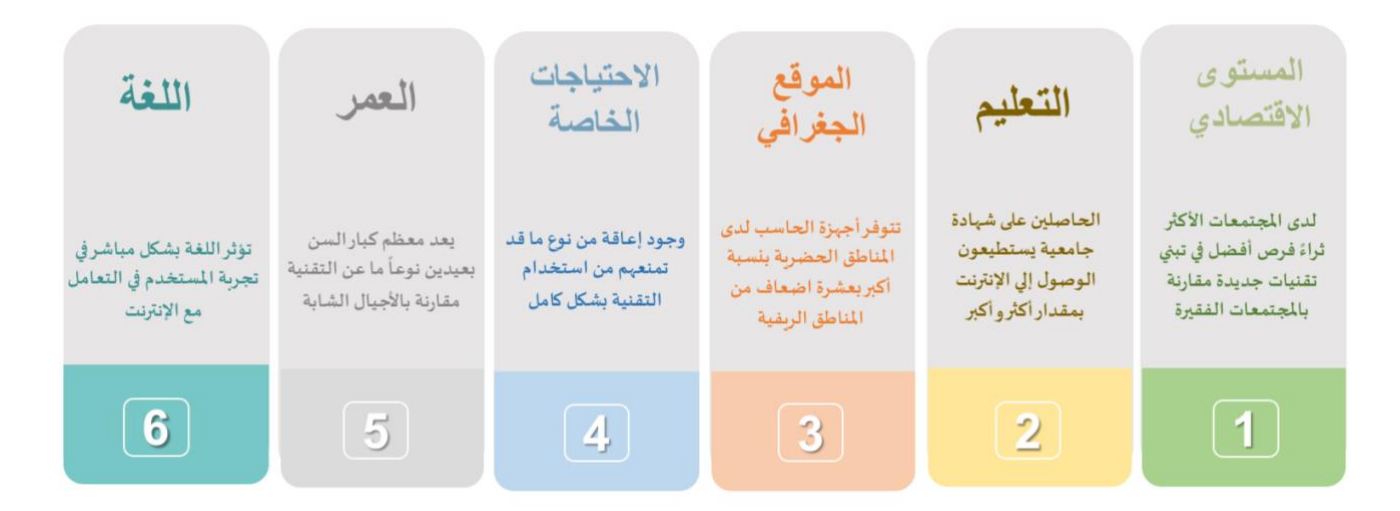

**طرق تقليص الفجوة الرقمية:** 

- إعادة تدوير وصيانة االجهزة المستعملة.
	- تدريس المهارات الحاسوبية.

# **الوحدة الثانية**

**العمل مع المستندات عبر اإلنترنت** 

**-التعاون المتزامن:** يتيح جوجل درايف + ون درايف لعدة اشخاص في مواقع مختلفة التعاون في نفس الوقت للعمل على نفس الملف من أي حاسب المتصل به إنترنت .

**االجتماعات عبر اإلنترنت :** 

: يتيح لك تنظيم االجتماع webix- سيسكو ويبكس هو نظام آخر عبر اإلنترنت يتيح االجتماعات ومؤتمرات الفيديو والصوت والدردشة zoom- زوم والندوات عبر اإلنترنت .

### **:** ONENOTE **إدارة المالحظات**

مايكروسوفت ون نوت: هو برنامج بمثابة دفتر ملاحظات رقمي يوفر لك مكانًا واحدًا يمكنك في جمع كل مالحظاتك ومعلوماتك ويوفر المرونة لتجميع وتنظيم النصوص والصور والكتابه الرقمية وتسجيالت الصوت الفيديو وغير ذلك .

**الخرائط الذهنية :**  هي رسم تخطيطي يستخدم لتمثيل المعلومات بصورة مرئية. غالبًا ما تتمحور الخريطة الذهنية حول كلمة واحدة أو جزء من نص يتم وضعه في المنتصف، ثم تضاف إليه الأفكار والكلمات والمفاهيم المرتبطة به تستقبل فئات الرئيسية من العقدة المركزية. -انه تمثيل األفكار والمفاهيم من خالل الخرائط الذهنية يجعلها تتميز بوصفها أداة لحل المشكالت و اتخاذ القرارات و دراسة وترتيب ما يتعلق بتلك الأفكار والمفاهيم.

## **إ نشاء موقع ويب بلغ ة** HTML

صفحة الويب: هي ملف منظم يحتوي على نصوص وصور ووسائط متعددة أخرى، وكذلك ال ارتباطات التشعبية، يتم عرضها جميعها باستخدام متصفح الويب. موقع الويب: يتكون من مجموعة من الصفحات المترابطة التي يمكن العثور عليها في نفس المجال.

> يحتوى المظهر الخاص بالموقع الإلكتروني على ثلاثة أجزاء مختلفة: > العنوان (Header): يتضمن ترويسة رسومية وشريط التنقل.

> محتوى الصفحة (Content): ويشمل محتوى النص والصور وما إلى ذلك.

> **التذييل (**Footer): يحتوي على روابط مفيدة.

#### ما لغة ترميز النص التشعي HTML؟

لغة ترميز النص التشعبي (HTML) هي لغة برمجة تُستخدم لوصف مكونات صفحات إلكترونية لبرامج التصفح من خلال استخدام مجموعة وسوم وتعليمات برمجية. يُمكن من خلال هذه الوسوم والتعليمات البرمجية تحديد طريقة عرض النصوص والصور والروابط وغير ذلك من مكونات الصفحة الإلكترونية بشكلٍ صحيح في متصفح المواقع الإلكترونية.

#### سلبيات HTML

> يقتصر استخدامها على الصفحات الإلكترونية غير التفاعلية.

> يجب كتابة برنامج طويل لإنشاء صفحة إلكترونية يسيرة.

>يصعب صيانة وتصحيح برنامج بتنسيق HTML.

#### إيجابيات HTML

> شائعة الاستخدام.

> مدعومة من معظم المتصفحات.

> يمكن تعلمها واستخدامها بسهولة.